## **Оформление права собственности на введенный в эксплуатацию объект в Республике Татарстан**

Согласно Градостроительному Кодексу РФ, для ввода в эксплуатацию объекта капитального строительства необходимо получить разрешение в соответствующем уполномоченном органе. На основании этого документа производится оформление права собственности на объект недвижимости и его постановка на кадастровый и налоговый учёт.

**Регламентирующий документ:**

[Федеральный закон от 13.07.2015г.](http://www.consultant.ru/document/cons_doc_LAW_182661/)  №218- [ФЗ «О государственной](http://www.consultant.ru/document/cons_doc_LAW_182661/)  [регистрации недвижимости»](http://www.consultant.ru/document/cons_doc_LAW_182661/)

## **Вариант 1: При обращении органа, выдавшего разрешение на ввод в эксплуатацию (далее - РВЭ), за осуществлением государственного кадастрового учета**

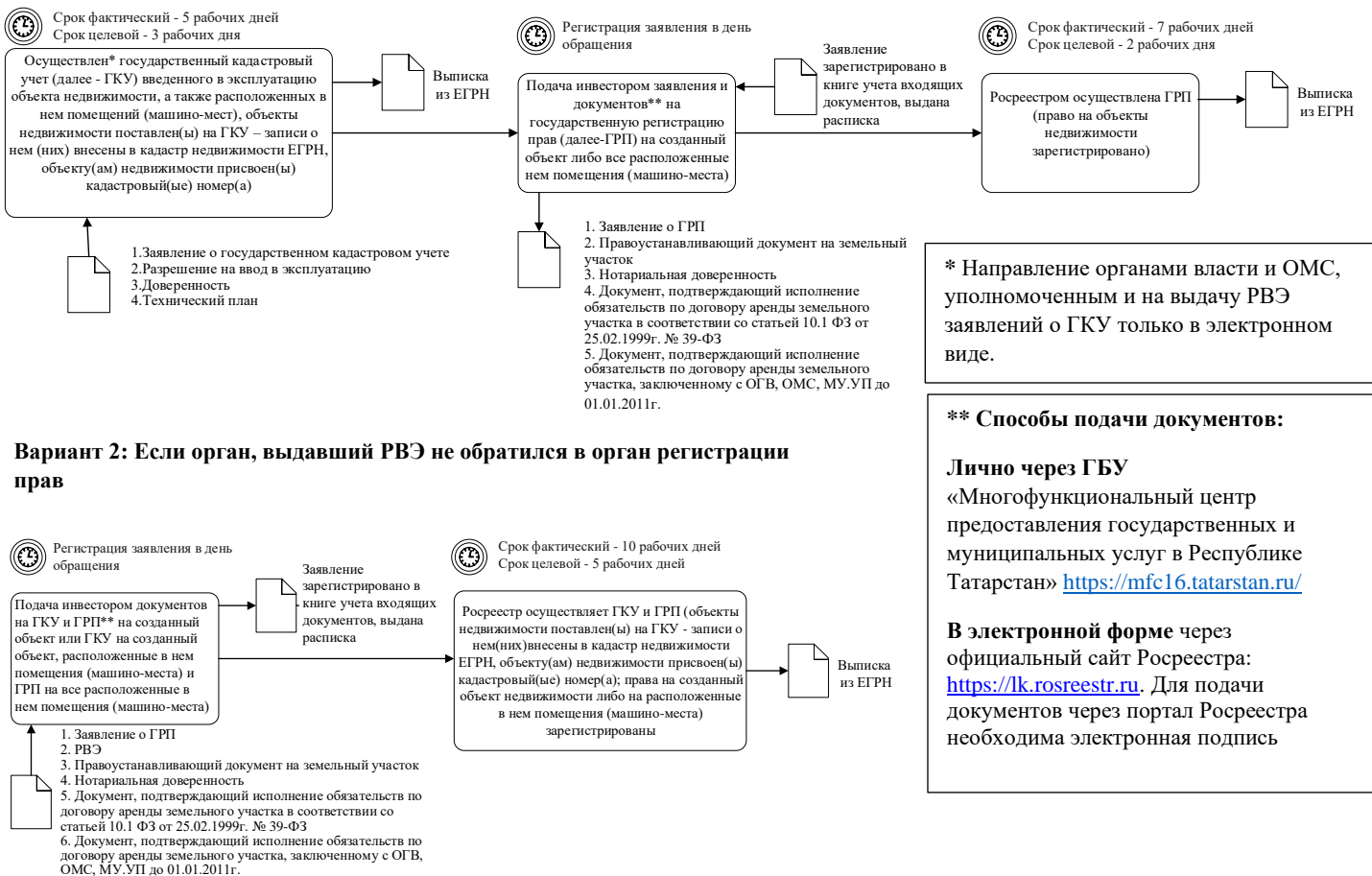

7. Технический план